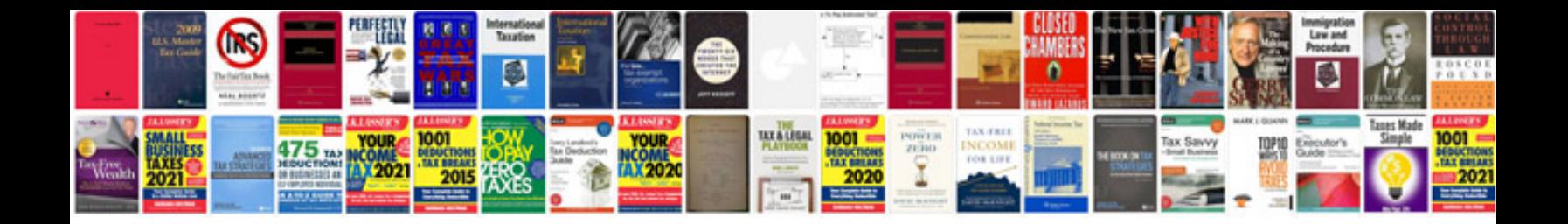

**How do you fill in a form online**

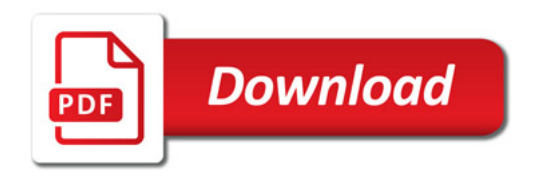

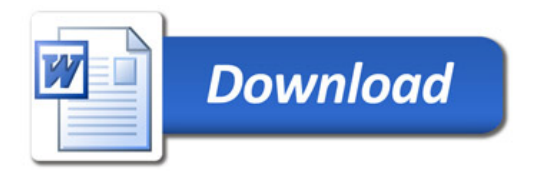